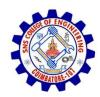

**SNS COLLEGE OF ENGINEERING** Kurumbapalayam (Po), Coimbatore – 641 107

An Autonomous Institution

Accredited by NBA – AICTE and Accredited by NAAC – UGC with 'A' Grade Approved by AICTE, New Delhi & Affiliated to Anna University, Chennai

DEPARTMENT OF CSE

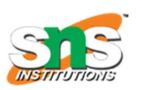

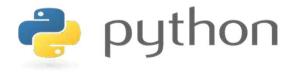

#### 19IT103 – COMPUTATIONAL THINKING AND PYTHON PROGRAMMING

A readable, dynamic, pleasant, flexible, fast and powerful language

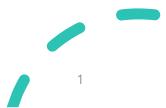

# UNIT II DATA TYPES, EXPRESSIONS, STATEMENTS

Python interpreter and interactive mode, debugging; values and types: int, float, boolean, string , and list; variables, expressions, statements, tuple assignment, **precedence of operators**, **comments**; Illustrative programs: exchange the values of two variables, circulate the values of n variables, distance between two points.

## **Recap**

- Arithmetic Operators
- Comparison Operators
- Logical Operators
- Bitwise Operators
- Assignment Operators

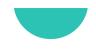

#### **Operators**

• Python Operators in general are used to **perform operations** on **values and variables**.

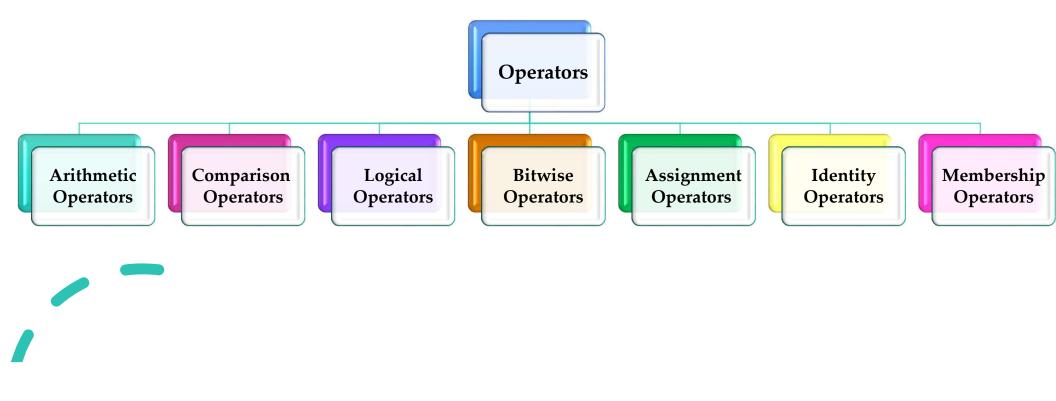

### **Identity Operators**

- is and is not are the identity operators both are used to check if two values are located on the same part of the memory.
- Two variables that are equal do not imply that they are identical.
  - is True if the operands are identical
  - is not True if the operands are not identical

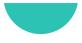

#### **Identity Operators**

>>> num1 = 10
>>> num2 = 20
>>> num1=num2
>>> print(num1 is not num2)
False
>>> print(num1 is num2)
True
>>>

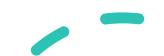

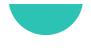

### **Membership Operators**

- in and not in are the membership operators; used to test whether a value or variable is in a sequence.
  - in True if value is found in the sequence
  - **not in** True if value is not found in the sequence

#### **Example**

- When dealing with operators in Python we have to know about the concept of Python operator precedence and associativity as these determine the priorities of the operator.
- **Operator Precedence:** This is used in an expression with more than one operator with different precedence to determine which operation to perform first.

- Example: **10 + 20 \* 30**
- **Option a: 900**
- Option b: 70
- Which is correct?

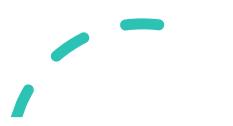

• Example: **10 + 20 \* 30** 

#### **Operator Precedence**

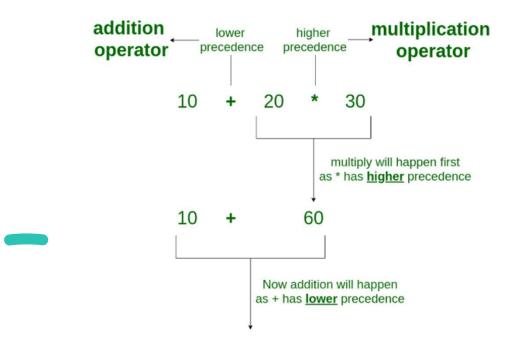

- **Operator Associativity:** If an expression contains two or more operators with the same precedence then Operator Associativity is used to determine.
- It can either be Left to Right or from Right to Left.
- Example: '\*' and '/' have the same precedence and their associativity is Left to Right

#### **Operator Associativity**

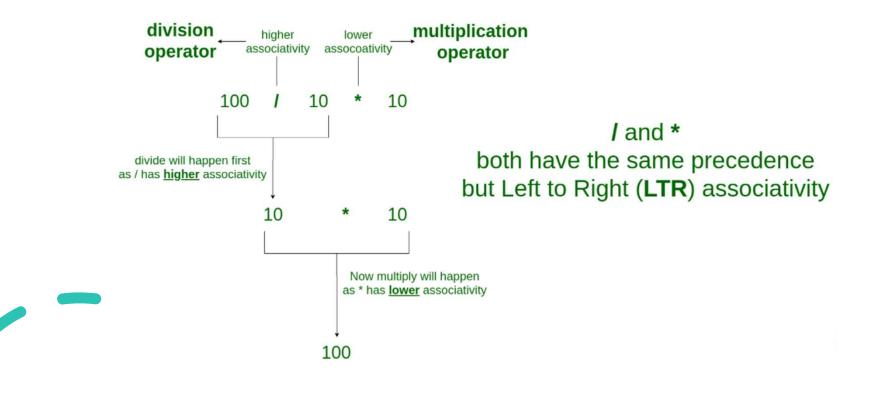

```
Python 3.8.0 Shell
                                               X
File Edit Shell Debug Options Window Help
Python 3.8.0 (tags/v3.8.0:fa919fd, Oct 14 201
9, 19:37:50) [MSC v.1916 64 bit (AMD64)] on
win32
Type "help", "copyright", "credits" or "license
()" for more information.
>>> 100 + 200 / 10 - 3 * 10
90.0
```

| Operator     | Description                                                                                       | Associativity |
|--------------|---------------------------------------------------------------------------------------------------|---------------|
| 0            | Parentheses                                                                                       | left-to-right |
| **           | Exponent                                                                                          | right-to-left |
| * / %        | Multiplication/division/modulus                                                                   | left-to-right |
| + _          | Addition/subtraction                                                                              | left-to-right |
| << >>        | Bitwise shift left, Bitwise shift right                                                           | left-to-right |
| < <=<br>> >= | Relational less than/less than or equal to<br>Relational greater than/greater than or<br>equal to | left-to-right |

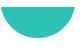

| Operator                 | Description                            | Associativity |
|--------------------------|----------------------------------------|---------------|
| == !=                    | Relational is equal to/is not equal to | left-to-right |
| is, is not<br>in, not in | Identity<br>Membership operators       | left-to-right |
| &                        | Bitwise AND                            | left-to-right |
| ^                        | Bitwise exclusive OR                   | left-to-right |
| I                        | Bitwise inclusive OR                   | left-to-right |
| not                      | Logical NOT                            | right-to-left |
|                          |                                        |               |

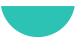

| Operator                                       | Description                                                                                                    | Associativity |
|------------------------------------------------|----------------------------------------------------------------------------------------------------|---------------|
| and                                            | Logical AND                                                                                                    | left-to-right |
| or                                             | Logical OR                                                                                                    | left-to-right |
| =<br>+= _=<br>*= /=<br>%= =<br>^= =<br><<= >>= | Assignment<br>Addition/subtraction assignment<br>Multiplication/division assignment<br>Modulus/bitwise AND assignment<br>Bitwise exclusive/inclusive OR<br>assignment<br>Bitwise shift left/right assignment | right-to-left |

#### **Comments**

- Comments in Python are the lines in the code that are ignored by the compiler during the execution of the program.
- Comments enhance the readability of the code and help the programmers to understand the code very carefully.
- There are three types of comments in Python
  - Single line Comments
  - Multiline Comments
  - Docstring Comments

## **Single-Line Comments**

- Python single line comment starts with the hashtag symbol (#) with no white spaces and lasts till the end of the line.
- If the comment exceeds one line then put a hashtag on the next line and continue the comment.
- Python's single-line comments are proved useful for supplying short explanations for variables, function declarations, and expressions.

#### # Print "GeeksforGeeks !" to console

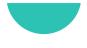

## **Multi-Line Comments**

- Python does not provide the option for multiline comments.
- However, there are different ways through which we can write multiline comments.
- Using Multiple Hashtags (#)

**# Python program to demonstrate** 

**# multiline comments** 

## **Multi-Line Comments**

• Using String Literals

**""" Python program to demonstrate** 

multiline comments"""

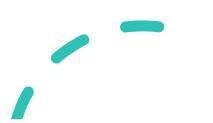

## **Python Docstring**

- Python docstring is the string literals with triple quotes that are appeared right after the function.
- It is used to associate documentation that has been written with Python modules, functions, classes, and methods.
- It is added right below the functions, modules, or classes to describe what they do.
- In Python, the docstring is then made available via the \_\_doc\_\_\_ attribute.

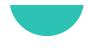

### **Python Docstring**

**Example** 

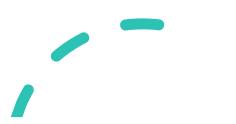